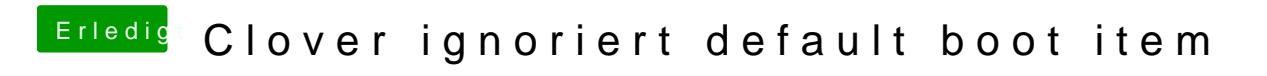

Beitrag von HackyMcBraten vom 22. Juli 2020, 14:21

Ok, sorry. Hier das EFI..